June 2006 Number 83

# The Dance Magazine Magazine for ballroom dancers

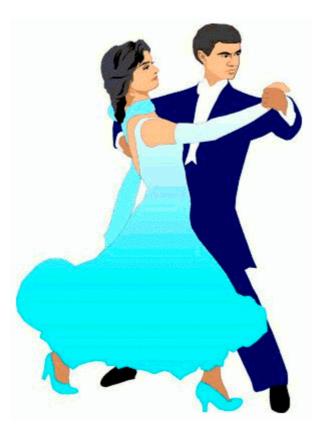

The Dance Magazine is a free magazine made for and made by ballroom dancers. You can read about different subjects all concerning ballroom dancing. We also give you the opportunity to put your add or messages in it. You can send them to me by e-mail.

#### The Dance Magazine is an edition from Fred Bolder's Ballroom Site

- Url: <u>http://www.xs4all.nl/~fghb/ballroom.htm</u> or <u>http://move.to/stijldansen</u>
- e-mail: <u>fghb@xs4all.nl</u>

You can download this magazine as a Word-file for free.

The Dance Magazine also has its own domain. url: <u>http://www.dansblad.nl</u>

Editors: Fred Bolder and Miranda Harder-Jager

#### Copyright

Nothing of this magazine is to be copied or made public, using print, photocopy, microfilm or by any other way, without written approval of the publisher.

Fred Bolder's Ballroom Site is not responsible for the correctness of the information in this magazine as well as for any damage caused by this information.

### Index

| Mad hot ballroom – the movie | .4 |
|------------------------------|----|
| Dancing with your computer   | 5  |
| Shakira                      | .7 |
| Ascii dancers                | 8  |
| Nice links                   | 9  |

### Mad hot ballroom - the movie

By: Miranda

"Mad Hot Ballroom tells the story of eleven-year-old New York City public school kids and their journey into the world of ballroom dancing. Told from the candid, sometimes hilarious perspectives of the children, the film illuminates how the kids are transformed -- from reluctant participants to determined competitors, from typical urban kids to "ladies and gentlemen" -on their way to compete in the final citywide competition. Providing unique insight into the incredible cultural diversity that is New York City, 'Ballroom' profiles several kids from three

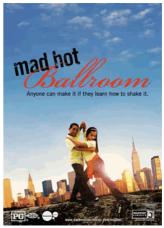

schools. As they struggle with becoming "cool" teenagers while holding onto a shred of their childhood innocence, the kids learn how to express themselves through the merengue, rumba, tango, the foxtrot and swing."

In 1994, the American Ballroom Theater introduced a ballroom dance program to 5th-graders in two New York City schools.

Nowadays about 6000 5th-graders in more than 60 New York City schools take the 10-week ballroom dancing course each year, culminating in a city-wide competition. Students consider it an honour when they are selected to join the competition.

### My opinion

Unfortunately, this movie was not what I expected and I didn't notice hilarious perspectives. For me it looks the same as a normal dance lesson and the children in New York run into the same problems as children who take dance lessons in The Netherlands. For example, one of the problems was the fact that the man has to lead, but if he doesn't know what to do, the girl take over the lead.

I did not find it a successful documentary and I would not recomment to anybody to hire this movie enless you want to hold a talk about underprivileged children in New York. In that case this movie is suitable.

### Dancing with your computer

By: Fred

It have been awhile since I have written about my free dance software DcWin, but I have added a lot of handy functions. You can download the latest version here <a href="http://www.xs4all.nl/~fghb/07e.htm">http://www.xs4all.nl/~fghb/07e.htm</a>

### Align

With the new Align command you can align a part of the combination to another part of the combination. The selected part will be moved and/or rotated if necessary. The Align command can be very handy when a copied or inserted part does not connect well. Here is an example.

- Goto the first step of the added part.
- Choose Align from the Modify menu.

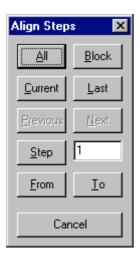

- Press the From button if you want to align all steps from the current step to the last step.

| Align (steps 4 - 12)                   | ×                        |
|----------------------------------------|--------------------------|
| Compare Steps                          | Actions                  |
| <ul> <li>Start of selection</li> </ul> | 🔽 Move 🔽 Align to Snap   |
| C End of selection                     | 🔽 Rotate 🔽 Change Limits |
| Compare Feet                           | Modify                   |
| ⊙ Man ⊂ Lady ⊂ Both                    | O Man O Lady 💿 Both      |
|                                        | Cancel                   |

- Change the settings if necessary and press the OK button.

This is basicly what you have to do to align two parts to each other. The settings depend on the situation.

At Compare Steps choose Start of selection if you want to compare the first step of the selection with the previous part, for example when you have added steps at the end. At Compare Feet you choose which feet have to be compared. Perhaps you think that it is best to compare Both feet, but this is not always the right solution. If you choose Man or Lady, the distances and angles between the feet of the selected part will not change. Only the position and rotation of the whole part will change if necessary. When you choose to compare both feet, the Align command will do everything to align the two parts, with sometimes unexpected results, like stand on each others toes. Choose Both if you know what you are doing. It could be better to change a few steps of the other part.

At Actions check the Actions that may be executed. Check "Align to Snap" to round the positions and angles to the current Snap settings. This makes it easier to modify the steps later. Check "Change Limits" if you want to change the size of the dance floor automaticly when the floor is not big enough for you combination.

At Modify choose the feet that may be moved and/or rotated. For most situations it is best to choose Both.

### Favorites

After this difficult part for people that add new combinations it is time for something simple for the "normal" user. There are so many dance combinations in DcWin that it is sometimes hard to find the combination that you are looking for. From now on, you can add your favorite combinations to the Favorites menu. This works almost the same as your internet browser.

- Choose Open from the File menu and open the combination that you want to add to the Favorites menu.
- Choose "Add to Favorites" from the Favorites menu.

| Favorites   |                            | ×      |
|-------------|----------------------------|--------|
| Description | Cha Cha Cha - Brons        |        |
| File        | D:\DCWIN\FIGURES\CC005.FIG |        |
|             | Add                        | Cancel |

- Press the Add button.

The next time that you want to see this combination, you can choose this from the Favorites menu. After that press the Open button. Press the Remove button if you want to delete the combination from the Favorites menu.

### Shakira

By: Fred

I think that many of you have danced a Samba to Whenever wherever, but Shakira has made more danceable music. Here is her newest cd.

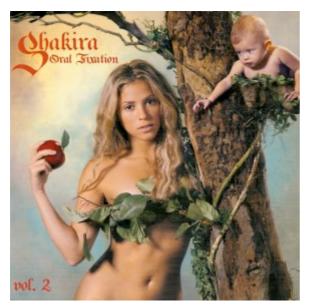

**Shakira** Oral Fixation vol.2

Dances: Samba, Jive, Cha Cha Cha, Rumba

| 1How do you do                              |             |      |
|---------------------------------------------|-------------|------|
| 2Illegal (ft. Carlos Santana)               |             |      |
| 3Hips don't lie (ft. Wyclef Jean)           |             |      |
| 4Animal city                                |             |      |
| 5Don't bother                               |             |      |
| 6 The day and the time (ft. Gustavo Cerati) | Cha Cha Cha | 31   |
| 7 Dreams for plans                          | Rumba       | 24   |
| 8Hey you                                    | Jive        | 32 😳 |
| 9Your embrace                               |             |      |
| 10Costume makes the clown                   |             |      |
| 11Something                                 |             |      |
| 12Timor                                     |             |      |
| 13Don't bother (Jrsnchz radio mix)          |             |      |

### Ascii dancers

By: Fred

In the dance magazines 61, 63, 65, 67, 69, 71 and 73 you could have seen that you can draw nice dancers with the characters that are on your keyboard. I have made some more drawings. Draw your own dancers and send them to <u>fghb@xs4all.nl</u>

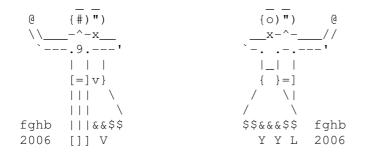

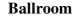

#### Ballroom

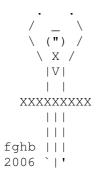

Ballet

### Nice links

By: Fred

#### A lot of Boogie Woogie pictures en videos http://poy.no/files/events/

#### Dansers voor dansers

http://www.dansersvoordansers.nl/

#### **Evolution of Dance**

http://www.youtube.com/watch?v=dMH0bHeiRNg Watch this funny video

Mad Hot Ballroom Clip http://www.apple.com/trailers/paramount\_classics/mad\_hot\_ballroom/first\_6\_minutes/

Ballroom Dancing at Koekiemonster.com http://www.koekiemonster.com/ A lot of dance photographs

#### Australian Dance Links http://www-staff.it.uts.edu.au/~don/dance/ozdance.html

### Dancing with the Stars links

http://www.dancingwiththestars.nl http://dancingwiththestars.startpagina.nl/ http://www.danceimpact.nl/ http://www.nancysdancefashion.nl/ Photos http://www.kidsplanet.nl/planet/show/id=849574/contentid=710197 http://www.fotoleovogelzang.nl/